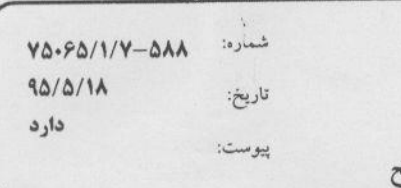

 $\overline{U}$ مجموري اسلامي ايران فرماندهی کل قوا ستادكل نيروهاى مسك

 $\bigoplus$ 

هر کس خواهرم (فاطمه معصومه «س» را در قم زبارت کند مانند این است که مرا زبارت کرده باشد حضرت امام رضا(ع)

> از : اداره کل حفظ آثار و نشر ارزشهای دفاع مقدس استان کیلان -پژوهش و اسناد به :ریاست محترم دانشگاه گیلان موضوع: عناوین و موضوعات مناسب پایان نامه ها و پژوهشها

> > سلام علىكم

اداره کل استان کیلان

با صلوات بر محمد و آل محمد (ص) و با احترام ، در راستای اجرای تبصره ١ بند ٨ سند اجرایی تفاهم نامه فی ما بین،فهرست عناوین و موضوعات مناسب برای پایان نامههای دانشجویان ،مرتبط با علوم و معارف دفاع مقدس ،در ۳ بـرگ بـه پیوسـت تقدیم می گردد .

خواهشمند است مطابق مفاد تفاهمنامه ترتیبی بعمل آیید برخبی از پایان نامههای دانشجویان رشتههای کارشناسی ارشد و دکترای آن دانشگاه و دانشگاهها و مراکز آموزش عالی تابعه و تحت نظارت در استان ُبه این موضوعات اختصاص یابد ٪س

مید کل مشا آثار و نشر ارزشه می دفاع مقدس اسآن کیلان

رشست-بلوار شهید بهشتی- نرسیده به فلکه گاز-جنب خبرگزاری جمهوری اسلامی ایران کدیستی ۴۱۹۳۸۸۳۹۶۹ صندوق پستی ۳۶۹۹–۴۱۶۳۵ تلفن ۶– ۲۳۳۶۵۸۳۵ (۱۳) دورنگار ۳۳۳۶۵۸۳۷ (در۱۵-۱۰۲-۱۹۴)

ستيب شماره: جمهوري سلامي ايران تاريخ: فرماندهی کل قوا پيوست: بناد حنظ آثار ونشر ارزش ای دفاع مقدس ستادكل نيروهاى مسلح اداره کل استان گیلان عناوین و موضوعات مناسب برای پایان نامه های دانشجویان مقطع کارشناسی ارشد الف= موضوعات مرتبط با رشته زبان و ادبیات فارسی ۱– وجوه عاطفی زن در شعر دفاع مقدس گیلان ۲– طبیعت گرایی در شعر دفاع مقدس شاعران گیلانی ۳– اسطوره و رمز شعر دفاع مقدس شاعران گیلان ۴- بینامتنیت قرآنی در شعر دفاع مقدس گیلان ۵– بینامتنیت ادبی در شعر دفاع مقدس گیلان ۶– بررسی تلمیح در شعر شاعران دفاع مقدس گیلان ۷– بررسی عناصر زبانی در شعر کودک و نوجوان شاعران دفاع مقدس گیلان ۸– تذکره شاعران دفاع مقدس گیلان ۹– بررسی درون مایه های عرفانی در شعر دفاع مقدس گیلان ۱۰-تأثیر پذیری شعر دفاع مقدس گیلان از ترجمه ۱۱-خویشاوندی فکری در اشعار شاعران دفاع مقدس گیلان با شاعران عرب ۱۲–روان شناسی و شعر دفاع مقدس گیلان ۱۳–زبان ابزاری نمادین در شعر دفاع مقدس گیلان ۱۴–عناصر تصویری در شعر دفاع مقدس گیلان ۱۵–مقایسه مفهوم وطن در شعر شاعران دفاع مقدس گیلان با شاعران مشروطه ......(یک شاعر گیلانی و یک شاعر غیر گیلانی) ۱۷-بررسی ضرب المثل های فارسی در شعر دفاع مقدس شاعران گیلان ۱۸–بررسی عنصر رنگ در شعر شاعران دفاع مقدس گیلان ۱۹-نمودهای سنت و مدرنیته در شعر شاعران دفاع مقدس گیلان ۲۰-تحلیل تلمیحات اساطیری و حماسی در شعر شاعران دفاع مقدس گیلان ۲۱-موقعیتهای نمایشی در کتاب کمیرسی ۲ ۲۲-موقعیتهای طنز در کتابهای کمپرسی ۲ و مجنون شمالی ۲۳-زمان ،مکان و استناد در کتاب هفت ستون ۲۴-بسامد واژه های بومی در کتاب مجنون شمالی ۲۵-مقایسه تطبیقی بسامد واژه ها و اصطلاحات جنگی در کتابهای مجنون شمالی و هفت ستون ۲۶–رعایت سیر توالی «زمان » در کتابهای تاریخ شفاهی دفاع مقدس استان گیلان

كديستى ۴۱۹۳۸۸۳۹۶۹ رشـت- بلوار شهید بهشتی- نرسیده به فلکه گاز- جنب خبرگزاری جمهوری اسلامی ایران صندوق يستى ٣۶٩٩ – ۴١۶۳۵ تلفن ۶– ٣٣٣۶۵٨٣۵ (١٣) دورنگار ٣٣٣۶۵٨٣٧ (كد١٥-٠٢). -٢/١٣)

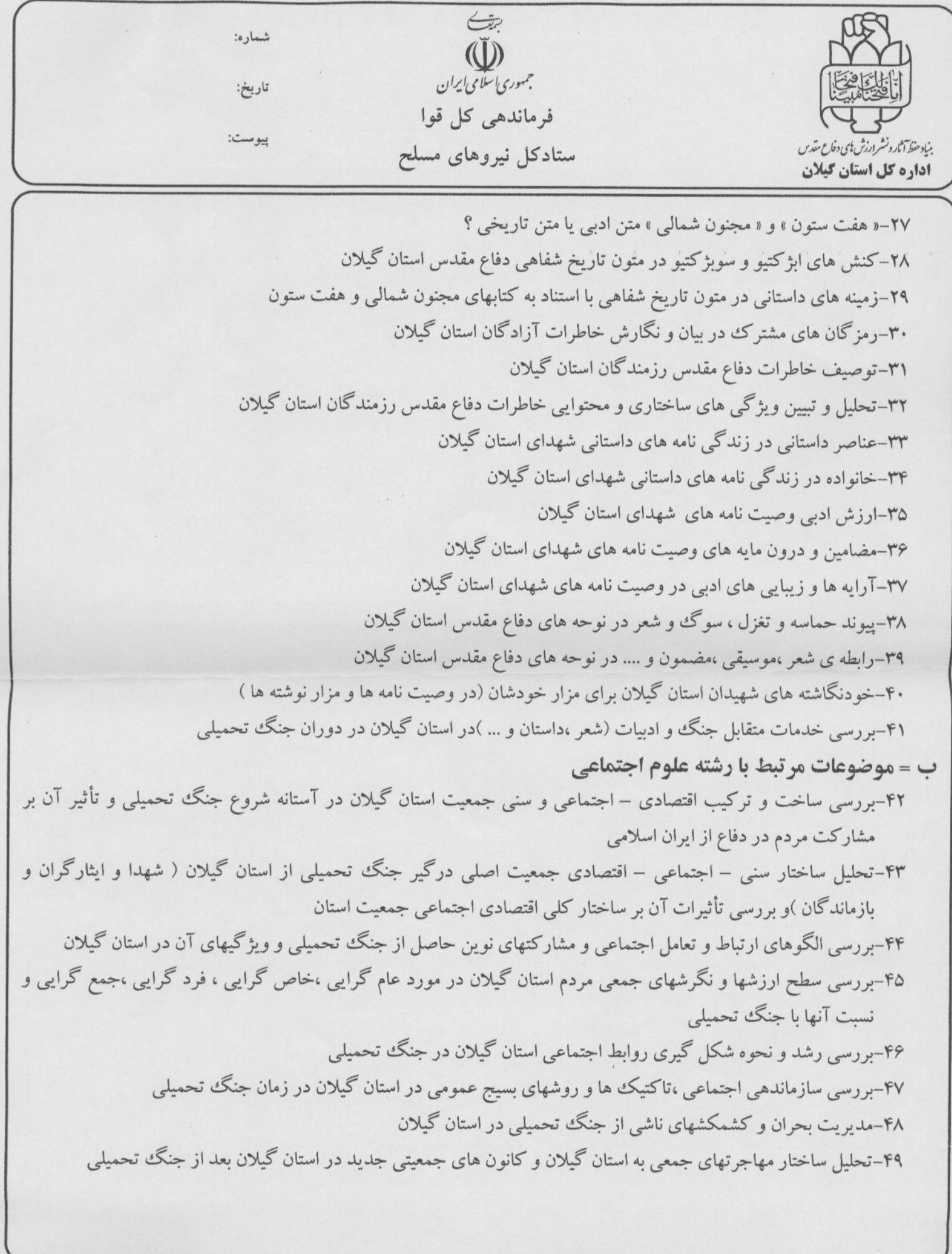

رشت-بلوار شهید بهشتی- نرسیده به فلکه گاز- جنب خبرگزاری جمهوری اسلامی ایران کدپستی ۴۱۹۳۸۸۳۹۶۹ صندوق پستی ۳۶۹۹– ۴۱۶۳۵ تلفن ۶– ۲۳۳۶۵۸۳۵ (۱۳) دورنگار ۳۳۳۶۵۸۳۷ (کد۲۰۵–۱۲/۰۴)

ستين شماره:  $(\mathbf{U})$ مجمهوري اسلامي ايران تاريخ: فرماندهی کل قوا يبوست: بناد حظ آثار ونشر ارزش ای دفاع مقدس ستادكل نيروهاى مسلح اداره کل استان کیلان

ج = موضوعات مرتبط با رشته علوم اقتصادي ۵۰–اثرات اقتصادی جنگ تحمیلی بر اوضاع اقتصادی استان گیلان ۵۱-بررسی نحوه مشارکت اقتصادی مردم استان گیلان در جنگ تحمیلی د = موضوعات مرتبط با سایر رشته ها ۵۲–مقایسه تطبیقی الگوهای رفتاری فرهنگی مردم استان گیلان قبل و بعد از آغاز جنگ تحمیلی ۵۳–تأثیر جنگ تحمیلی بر میزان فرهنگ پیذیری مردم استان گیلان و مقایسه تطبیقی با زمان قبل از جنگ تحمیلی ۵۴–تأثیر جنگ تحمیلی بر هنر موسیقی در استان گیلان و فرآیند رشد و شکل گیری آن ۵۵-میزان تأثیرات دانشگاههای استان گیلان به عنوان نهادهای فرهنگی در جنگ تحمیلی ۵۶–بررسی خدمات متقابل جنگ و هنر عکاسی در استان گیلان در دوران جنگ تحمیلی ۵۷–بررسی خدمات متقابل جنگ و هنر نقاشی در استان گیلان در دوران جنگ تحمیلی

رشت–بلوار شهید بهشتی– نرسیده به فلکه گاز– جنب خبرگزاری جمهوری اسلامی ایران كديستى ۴۱۹۳۸۸۳۹۶۹ صندوق يستى ٣٢٩٩٩ - ٣١۶٣٥ تلفن ۶– ٣٣٣۶٥٨٣٥ (١٣) دورنگار ٣٣٣۶٥٨٣٧ (كد٦٥-١٠٢-١٢٠١)